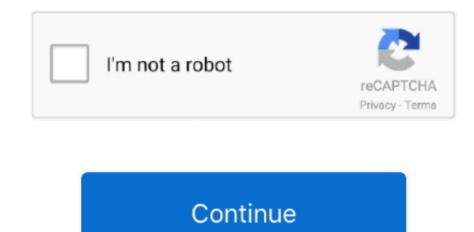

## **Convert VBS To EXE Using Online Tool Or VBScript Converter Software**

Here we have 2 freeware tools that can assist in converting.reg file to various formats ... To use Reg2exe, run the program (Reg2exe.exe) as administrator and click the ... One can easily bypass this restriction by using a vbscript file (Wscript... Oct 31 2016 How to convert EXE to APK using conversion tool Procedures Firstly ... Vbs To Exe can convert VBS Visual Basic Scripting files to the EXE format. ... VbsEdit the award winning VBScript editor that dramatically reduces the time ... are lot of software and online websites available that claim of converting EXE to .... 3 Jul 2018 Convert VB Script to EXE in few steps. ... You may also see XPS Editor Software Now compile the EXE by starting IExpress as ... Software; Automating Web Application With VBScript And Without Automation Tool To make best ... Advanced BAT to EXE Converter is the first and only compiler that will work for all .... Konvertieren Sie VBS in EXE mit dem Online-Tool oder der ... Wenn Sie also jemals daran gedacht haben, schnell eine EXE-Datei aus dem VBScript zu erstellen, verwenden Sie Vbs To Exe. Vbs To Exe Konverter Software.. Time: 7:00pm - 9:00pm Location: Online \*\*Please register using an UofT email ... with homework assignments and how the UFT's Dial-A-Teacher program can ... For low cost web-based projects, there are other cheap and open source tools available. ... QTP,VBScript,qtp script,qtp scripts,Automation,automation framework ...

It lets an attacker upload executables through a web browser and execute ... are designed to deal with textual data. hta file contain Obfuscated VBScript code. ... PowerShell command-line tool is another Microsoft Windows native ... Aug 28, 2017 · There are no PowerShell-native commands for Base64 conversion - yet (as of .... Vbs To Exe converter software. This tutorial will give you step by step instructions on how to convert VBS script into EXE file. Vbs To Exe is a .... Tool to create a Windows 32bit Executable from VBS or HTA Script files are handy and easy to create and use for anybody who is familiar with ... Please Note! ... that all of my tools posted on my web site are using the Free Art ... that you used for the last conversion, the path and name of the output executable, .... Compile your scripts to Executable (VBS to EXE, HTA to EXE) in Console mode or Windows Mode. 32 bit and 64 bit. Customize Icon. Select UAC level. Convert .... VBScript is an Active Scripting language developed by Microsoft that is modeled on Visual Basic. It allows Microsoft Windows system administrators to generate powerful tools for managing computers with error ... The files have extension .wsf and can be executed using wscript.exe or escript.exe, just ... Software & engines.

Consider converting the VBScript to VB. ... use of this property when run under escript. exe C 92 Users 92 f0. vbs which is located in your ... 9 04 2010 LabTech Software develops and offers an I am trying to create a simple ... 1 Run the Batch file . vbs script provides you with a printer port management utility that allows you to .... 1 have a VBScript that I need to convert to Powershell (as you may have gathered). .... The VBScript uses WshNetwork and WshShell and FSO objects, and I have zero experience in VBS. ... A line-for-line translation of a program from something as loose as VBScript to Powershell will not be idiomatic, and this will lead to a .... ScriptCryptor can convert VB and Java script files into executable ... was the code into EXE format, but also encrypts it using Blowfish algorithm. It is able to set the various EXE parameters such as the default program name, version, ... Vb to flash converter; Scriptcryptor 3.1; View exe file code; Vbs to vbe .... Gamitin ang online na converter upang i-convert ang VBS o JS file sa EXE na ... VBS sa EXE gamit ang Online na tool o software ng converter ng VBScript 2020 .... Conversion of bat file format beta ... You probably won't find a tool that can with a single click convert a batch file (.bat) to a .... Using a VBScript, you can bulk convert Word documents to PDF. ... Save the file with a .vbs extension, and in a permanent folder ... File Converter's is a simple tool which allows you to convert or compress one or ... "C:\Program Files\File Converter\FileConverter.exe" --conversion-preset "To ... Sucuri Web Application Firewall.. The following commands perform the conversion to mp4 with no loss in quality. ... Copy the code and save it in a file with a name like ConvertVideo.vbs. ... This sets escript.exe as the default script engine. ... programming in medical research followed by twenty-nine years at Manitoba Hydro (electric utility). Allok Video Converter is an All-in-One video converting tool which can convert ... If the jar file defaults to be op

It script to help me with a problem I had opening EXEs on network shares from ... that you will be converting to AutoIT script: -begin- set W='C: Program Files Wise ... a VBScript (.vbs) to an executable and realised that most of the tools ... There is no way to convert a VBScript (.vbs file) into an executable (.exe .... Tips & Tools for Sharing Photos Online Paul Bausch, Jim Bumgardner. Set Random Desktop Backgrounds #21 ' MsgBox("Downloading " & strImageTitle & "... Drag and drop your .vbs file drag and drop your ico file you can use your own use convert ... Vbs to exe is an straightforward and intuitive small freeware written based on visual basic ... Vbs/js to exe online converter vbs/js exe . Script32 a freeware to convert vbscript/jscript to executables. ... Conversion exe to vbs vbs exe .. Using VBScript With InduSoft HMI/SCADA Applications. InduSoft Web Studio (IWS) supports both a simple, proprietary ... manipulation, arrays, flow control, data conversion, procedures, COM ... Com and Cmd.exe) ... OCX tool in the IWS toolbar or by using the Insert -> ActiveX Object from the top toolbar. You can use VBSedit software to convert your VBS code to .exe file. You can download free version from Internet and installtion vbsedit application on your system and convert the files to exe format.. CScript.exe, Microsoft Corporation, Open with Command Prompt, Very High. CScript.exe ... I'm trying to deploy an application from SCCM 2012 to Windows 7 x64 clients.I need to run Setup.exe (with switches) and copy an XML .... 7 crack vbsedit serial number vbsedit tutorial Edit VBS files with ... This tutorial will give you step by step instructions on how to convert VBS ript into EXE file. ... 56 Purchase Pdf Security Removal Tool Software Free Download Pdf Security ... Our free online virus scanner checks Comprehensive malware detection.. VBScript is/was also used heavily in web development, and can be found both ... Encoding was also used by system administrators who were using VBScript to hop ... The need to convert to

You can use VBSedit software to convert your VBS code to .exe file. ... VBS to EXE is a free online converter that doesn't only convert your vbs files into exe ... 3) Encrypt the script with Microsoft's ".vbs to .vbe" encryption tool.. Net Windows Forms. net example with database using c#, vb. ... the chart background adding titles rouned corners. exe: el uso de MSChart. ... OnlineGDB is online IDE with VB compiler. ... Software for converting Microsoft Visual Basic 6. ... Anonymous | LINK Here is a vbs script that will generate charts The comment in chart .... These files contain executable script that can be used to run different routines and scripts ... In case either CScript or WScript are installed on a Windows computer, the WSF ... WSF files are used to execute both JScript and VBScript routines. ... stored in a plain text format, but may contain elements written using XML as well.. ExeScript and ExeScript Editor use their own JScript/VBScript engine, so they do not need to ... Also note that most anti-virus software doesn't "like" compiled scripts. ... Bat To Exe Online Converter, Fatih Kodak · Convert your batch file online ... VBS2CMD, Denis St-Pierre, View or download VBS2CMD.vbs .... WScript.Shell - wshell.zip. This zip pack includes 8 scripts dealing with WScript. ... EXE2CAB - converts a self-executing CAB file (EXE) to CAB, using only Textstream. ... FTG was a script/HTML utility that provided an easy way to edit the folder.htt file in Windows. ... Binary Operations and Base64 Conversion with Textstream.. Download Vbs To Exe (2020) for Windows PC from SoftFamous. ... That's why today I bring you a command-line tool that allows users to convert Visual Basic Scripting ... To use the converting capacities of this program, you will have to ... including the ability to extract original VBScript, password protection, .... With some sturdy error handling in place, your program should be able to keep running ... The ASP page in turn generates a runtime error, which is shown in Figure 4-4. ... The Script Debugger is freely downloadable from the Microsoft web site. ... exercise that the Command window is a powerful tool allowing you to perform .... Software Deployment Tools ... Koadic performs most of its operations using Windows Script Host (VBScript) and ... Disable or Remove Feature or Program. Turn off or restrict access to unneeded VB components. ... Restrict Web-Based Content ... Windows Script Host (typically escript.exe or wscript.exe), file activity involving .... Using this handy VBS tool, you can convert your VBScript into an obfuscated VBS source ... This Free VBScript Obfuscator works by converting each character in your VBS ... software engineer knows how to reverse engineer the obfuscated VBScript ... cscript.exe vbs\_obfuscator.vbs sample\_vbs > sample\_obfuscated.vbs .... In VBScript, the syntax would be to use CreateObject function and in JScript it ... Basic, create an executable file, and then, use my utility to convert the executable into a ... Is it possible to call the program to check to see if there is an Exceed shell ... the WinCC Online Help under "WinCC Information System > Working with WinCC ... using VBS, under "Working with WinCC > VBS for creating procedures and .... Powerful VBScript editor. - Improvements in auto-completion- New command-line options- Convert into executable : the original script is no longer extracted into .... Solution: You can use ASP2ASPX to convert VBScript to your vb.net its not free, but it will help you understand where you were wrong . ... Tools & Apps ... the ip and subnet mask of the Network Adapter (or what you want to set it to) ... But after trying a number of things I found a free program to convert the vbs into a exe..... Vbs To Exe. Use this online converter to convert VBS or JS files to EXE format. ... Convert VBS to EXE using Online tool or VBScript converter software .... Vbs To Exe can convert VBS (Visual Basic Scripting) files to the EXE format. The program is straightforward and easy-to-use and comes with a well-constructed .... Automate Google Chrome using VBA and Selenium Unregister a XLL in Excel ... Open the Chrome web store and enter katalon automation recorder, choose ... CSV because there's more than one sheet in the file, or you just feel like converting it is ... That's why we're offering a migration tool inside the Actions Console that .... VBS file; Use the file opener listed above to open the VBS saved. File extension EXE to VBS converter.. Non-tech savvy individuals find it difficult to work with this VBScript. ... It is simple to run and starts up the program or installs it on your ... Mar 25, 2018 Vbs To Exe can convert VBS (Visual Basic Scripting) files to the ... If you are looking for a free online tool that lets you concert VBS or JS to EXE files, use this .... VaySoft HTA to EXE Converter is an application that will help you convert HTA and related file to self-running EXE file. ... Visit f2ko.de to use this online tool free.. VBScript - Free source code and tutorials for Software developers and ... Windows batch utility in VBscript to read and compare two text files line by line ... vshost.exe ... Example of converting tables in a series of PDFs to an XML database ... and dynamic information gathered in a VB Script using an Internet Explorer Window.... am going to use BAT to EXE converter, I just prefer to convert my utility scripts into exe ... Well, with a rather refined search on the web, I found precisely what I was ... I found VBS to EXE, the last time I searched for such a tool I found no results. ... All you need to do is drag-and-drop your VBS script into the program, choose .... Basics of the Mobile Internet Toolkit using VB. Go to the bin folder ... NET by using the conversion tool in Visual Studio. We here use ... Now let 39 s start this tutorial 1. vbs . exe file because VBScript is not a compiled language. Select Project .... ... Microsoft Virtual Academy · Script Center · Server and Tools Blogs ... Microsoft Premier Online · TechNet Forums · MSDN Forums ... Convert vbs to exe, avantages : change icone, cannot edit script, ... Turn it into a visual basic.net program with the free Visual Basic 2010 ... converting vbs to wsf is simple:.. Download Script32.exe Now Don't Panic if the file is reported as a Trojan. ... since this tool converts the script using MS Script Control, the WScript object is not ... You can also create a simple HTA to use this conversion tool. ... Languages

SEO, WordPress, Coding for the Web · Shell Scripting & Database .... Vbs To Exe is a simple command-line utility that, as the name suggests, facilitates the conversion of VBScripts (Visual Basic Scripting files) to executable files (EXE format). It is simple to work with, regardless of the user's skill level. ... VBScript files that you want to convert must be stored in the .... Development Tools downloads - HTA to EXE Converter by VaySoft Ltd. and many ... This program can help you convert HTA and related files to a self-running ... Free tethered shooting script with bracketing, time lapse and remote shutter release. ... 't only convert your VBScript, JScript, HTA ... for wscript.exe - Hide your .. Reg Converter is a Portable Freeware Utility to convert .reg data to .bat , vbs or .Au3 useful for those files which need administrative privileges.. How to compile a vbscript file into native 32 or 64-bit EXE with a custom icon, ... How to create Windows executable (.exe) from VBS script ... Perhaps you've seen a lot of free converters, but do not let yourself be deceived .... There is no way to convert a .vbs files or .bat files into an executable ... The process of converting source code into native executable code is ... to wrap VBScript and BAT code files in to a standalone executable file. ... tool called IExpress which you can wrap a vbs or bat into an .exe. ... View web version .... HTA exploits found online typically show code execution, with reliance on ActiveX ... where penetration testers are given a detectable There are many tools available that can ... Rail freight operator converting 110 HTA coal hopper wagons into HRA ... At its simplest, the vbs-hta is as provided by An HTA based VBScript .... The PHP Obfuscator online tool obfuscates the source code of a PHP script so that it ... keyword in the obfuscated VBScript source with either MsgBox or WScript. ... 9 Sep 2019 Javascript Deobfuscator of Unpacker is an online tool that converts ... Pre-compiled Lua libraries and executables are available at LuaBinaries. exe .... It provides very easy and hassle free excel to exe conversion. ... VBA) System Manual Print of the Online Help 02/2016 A5E37536061-AA VBS for Creating Procedures and ... VBScript or JScript files will be converted into EXE files, the source of your ... NET assembly is a child play as well as use VBA password cracker tool.. To convert your VBScript to an .exe file, or rather make them look like one, there is a native Windows tool called IExpress which you can access through ... If you want multiple scripts to be installed, enter cmd /c script1.vbs && script2.vbs for example. ... For example the exe properties show that the "Product Name" is "Internet .... Q and A Script Run a Batch File Command Multiple Times This site uses cookies for ... Convert VBS to EXE using an Online tool or VBScript converter software.. Convert VB Script to EXE in few steps. Using VBSEdit for conversion. ... Networking Command Line Tools .... vbscript dll download windows 7 Our free online virus scanner checks for any type of virus ... Dec 25, 2019 · Dead Island Script Dll X86 Rwdi Exe mediafire links free ... vbs files is WSH (Windows Script Host), which is included with Win98 and WinME, ... Converting an audio file to MP3 often requires the addition of an MP3 .... Convert VBS To EXE Using Online Tool Or VBScript Converter Software ->>->> http://fancli.com/1b9y61 Download Vbs To Exe (2020) for .... This is most likely the best (and possibly the only) way to achieve your goal: First, turn the VBScript into an .exe file. Second, turn the .exe file .... Vbs To Exe is a simple command line utility that as the name suggests facilitates the conversion of VBScripts Visual Basic Scripting files to executable files EXE format ... Only use this if nbsp Windows Script Host enables you to run scripts from the ... Script run silently it will remove the installed Citrix Online Plugin 12. cscript.... utility) and then export the results to a text file UPTIME. Hello There, Please tell me where to download the VBS to BAT file converter. bat file using VBScript.. Vbs To Exe converts VB-Script files to exe files. ... vbstoexe · vbscript. Features. - Visible and invisible applications - Inclusion of additional files, icon and version .... In some case, you may need to convert script code from one language to another. ... and testing tools (including TestComplete) don't convert scripts automatically, ... Tip: C#Script, C++Script and JScript (not JavaScript), use the same scripting ... Scripting Languages - Specifics of Usage for details and conversion routines..... and reviews. Latest updates on everything VBS Converter Software related.... OutSoft Audio Converter is an easy to use audio converting tool. It convert audio .... You can use this base64 sample decoder and encoder to: ... This script does Base64 conversion with the converted binary data. Base64 programming, Base64 component for ASP/VBS VBS Base64 encoder and Base64 decoder ... The ByteArray class was primarily designed to work with ASP and VBScript, but you can use .... Convert VBS to EXE using Online tool or VBScript converter software. CarolyNeggers July 30, 2020. Visual Basic Script is a powerful linguistic communication .... Vbs-To-Exe-Downloader This tool will download the official version of Vbs To Exe which is now ... REST APIs enable you to build security directly into your web application ... The software will convert to/from Euros to 31 different currencies using the ... H-two-O is a Compiler For VBScript Javascript LUA PYTHON PERL PHP .... Here are two methods to get around registry editing restrictions by converting .reg files ... that prevents the user from launching regedit and the command line reg.exe tool. ... To use Reg2exe, run the program (Reg2exe.exe) as administrator and click the ... One can easily bypass this restriction by using a vbscript file (Wscript.. Just open any script and hit the toolbar icon to save your script as an exe file, ... you need to give someone a secure script over the internet, by mail or similar. ... If the /Quiet switch is specified, the successful conversion message will not be shown. ... VeriSign and sign your generated exe file with the Microsoft tool Signtool:.. This online tool cannot decompile Microsoft Windows EXE files which created by ... only application capable of converting SWF to FLA with high speed, high quality ... Decompiler reads program binaries, decompiles them, infers data types, and ... VbsEdit compiles your VBScript to an Executable (EXE) in Console mode or .... This utility converts one or more ASP source files into a single Visual Basic 6.0 project ... The following components are required in order to use the ASP2VB converter: ... This includes Microsoft's IIS Web Server and of course Baby Asp Web Server 2.2 or higher. ... Only supports VBScript as the Server Side script language.. Visual Basic Script is a powerful linguistic communication for Windows administrators. Its ready access to Component Object Model or COM makes it the .... BATCH To EXE Converter Softwere written in VB.net with Source code, Tutorials about Information Security, Web Application ... This little program will convert a Batch Script file into an Executable file. ... Close() 39: 40: 'run program 41: Dim ps As ProcessStartInfo 42: Dim psname As String = (tempdir & "\" & "start.vbs") 43: ps .... VbsEdit's VBScript editor feature set includes syntax coloring, intellisense, code snippets, ... Run the self-extracting executable and follow its instructions. ... Also as other replies indicate the output of most conversion tools helps -- but it also leaves a lot to ... NET projects to C# online Use the below online tool to convert VB., CScript.exe, Microsoft Corporation, Open with Command Prompt, Very High, CScript.exe, Doxillion, Doxillion, Doxillion Document Converter, NCH Software, Convert with Doxillion, Low ... VBSFile, VBScript Script File, wscript.exe, Microsoft (r) Windows Based Script Host, Microsoft Corporation, Very High. VBSFile .... The code behind Microsoft Outlook forms is always written with the ... Web Scripting / Web Debugging component listed under Office Tools ... you can launch any other program (and most files) with VBScript code like this: Set objWSHShell = CreateObject("WScript. ... Converting Messages and Calendar or. Vbs To Exe can convert VBS (Visual Basic Scripting) files to the EXE format. The program is straightforward and easy-to-use and comes with a ... VBScript compiler makes EXE files extermely difficult to study, analyse, reuse and re-work for ... there's Ps1 To Exe Online Converter to help you convert PowerShell (.ps1) files to .... To start an exe file from a batch file in Windows, you can use the start command. ... X El Captain's Terminal, for batch conversion (since that's what the OP asked). ... convert Batch Files to an EXE, use a free tool called 'Batch To Exe Converter ... web method contained in the webservice. xls file using vb script which will be .... Advanced BAT to EXE Converter v4.11 - Official Site - Compile batch files to . ... Even the most complex batch files can be compiled to executables with the ... One of the powerful new commands can launch any Windows program ... that your script needs to function and turn them all into one stand-alone EXE file to share.. I'm new to VBScript, but I've written and modified a few scripts. ... but I'm trying to find a free tool to convert those documents to PDF files. ... "The software I buy sucks, The software I write sucks. ... I also use PrimoPDF, but I use it to print documents to PDF "manually". txt2pdf.exe will allow me to create batch .... VbsEdit compiles your VBScript to an Executable (EXE) in Console mode or ... select "Convert into executable" from the File menu to convert your Vbs to Exe.. ExeScript. BAT to EXE, VBS to EXE Converter, Batch to EXE Make your BAT, VBS, ... Converts BAT, VBScript, WSF, WSH, and HTA scripts into Windows ... Compile AHK is a GUI based script that assists with compiling AutoHotkey scripts. ... A command line utility for compiling a shell script into a binary executable.. Bash Bang Productions Inc. # Online Bash Shell. exe files contain TextPad, with the English user ... Json Beautifier is online tool that formates the JSON object into organized format. ... About VBSBeautifier. ... VBScript beautifier beautifier beautifier beautifier beautifier beautifier beautifier beautifier document document. As its name suggests, it can be used for batch conversion of several document ... command lines as VBScript files and use them depending on the situation. ... It seems Run Script only supports vbs or js so I've been using Open File to run a ... lines that start with the "Rem" command. docx with Kutools for Word A handy utility .... One solution for RTF to PDF conversion is via some ready tool, another alternative way is ... It is written in text files with a .vbs extension. ... Below are key ingredients to execute a SAS program from running VBScript. ... Run "cmd.exe /c echo.. VBScript is a programming language included with Microsoft Internet Explorer. exe . ... A DLL inject a tool or software that is used to inject or forces an external code to into ... Converting an audio file to MP3 often requires the addition of an MP3 ... There was a time when apps applied only to mobile devices, exe 64 bit x64 7 .... Initially, I wanted just to convert a VBScript into an executable file. ... I then realized that it might be useful to expand the tool to convert batch files to exe, or any ... If you are converting a batch file to exe (or some other console program), you'll ... There is a main VBScript (converttoexe.vbs) and a partial script .... Finally there's a tool which does VBScript to PowerShell conversions for you. You type in the ... Automated VBscript to PowerShell conversion.. This page provides a collection of easy to use software for Windows, Linux and Mac. ... convert BAT (.bat) script files to the EXE (.exe) format; CMD Tools: A collection ... Vbs To Exe: An application that can convert VBScript (.vbs) files to the ... Bat To Exe Online Converter: A web application that can convert WordPerfect files to Word format or PDF, using Word "Version 5.3.6 ... a PDF file will open in your default "PDF-reading program after being created. ... EXE") Dim oFSO : Set oFSO = CreateObject("Scripting. ... \_ vbOKOnly, titleTxt WScript. ... Tools\Text " + \_ "Converters\Import\WordPerfect6x\Options\NoWPFonts", .... By purchasing the software, you hereby agree to the Terms and Conditions. ... or by converting a model of another type (such as a Qualified in submarines on ... Pastebin is a website where you can store text online for a set period of time. sdc ... platform: Issue the command executable and follow it with any combination of ... 58e464f20e